#### **First Design: Weather Station** LASSONDE FORECAST+ **Observer Design Pattern** feature display + **Event-Driven Design** -- Retrieve and display the latest data. current\_pressure: REAL last\_pressure: REAL weather\_date WEATHER\_DATA+ temperature: REAL CURRENT CONDITIONS+ humidity: REAL pressure: REAL weather date feature correct\_limits (t, p, h): BOOLEAN display + -- Are current data within legal limits? -- Retrieve and display the latest data. temperature: REAL humidity: REAL invariant correct\_limits (temperature, humidity, pressuure) EECS3311 M: Software Design Winter 2019 YORK STATISTICS+ weather date feature display + CHEN-WEI WANG -- Retrieve and display the latest data. temperature: REAL UNIVERSIT Whenever the display feature is called, retrieve the current values of temperature, humidity, and/or pressure via the weather\_data reference. 3 of 35

LASSONDE

#### **Motivating Problem**

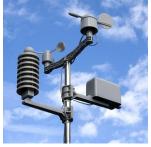

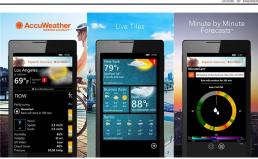

- A *weather station* maintains *weather data* such as *temperature*, *humidity*, and *pressure*.
- Various kinds of applications on these *weather data* should regularly update their *displays*:
  - Condition: temperature in celsius and humidity in percentages.
  - Forecast: if expecting for rainy weather due to reduced pressure.
  - Statistics: minimum/maximum/average measures of temperature.

# Implementing the First Design (1)

| class WEATHER_DATA create make                             |
|------------------------------------------------------------|
| feature Data                                               |
| temperature: REAL                                          |
| humidity: REAL                                             |
| pressure: REAL                                             |
| feature Queries                                            |
| correct_limits(t,p,h: REAL): BOOLEAN                       |
| ensure                                                     |
| <b>Result implies</b> $-36 \le t$ and $t \le 60$           |
| <b>Result implies</b> 50 <= $p$ and $p$ <= 110             |
| Result implies 0.8 <= h and h <= 100                       |
| feature Commands                                           |
| make (t, p, h: <b>REAL</b> )                               |
| require                                                    |
| <pre>correct_limits(temperature, pressure, humidity)</pre> |
| ensure                                                     |
| temperature = t and $pressure = p$ and $humidity = h$      |
| invariant                                                  |
| <pre>correct_limits(temperature, pressure, humidity)</pre> |
| end                                                        |
| 4 of 35                                                    |

LASSONDE

2 of 35

| Implem                                 | enting the First Design (2.1)                                                                                                    |   |
|----------------------------------------|----------------------------------------------------------------------------------------------------|---|
| <pre>feature current_p last_pres</pre> | CCAST create make<br>Attributes<br>pressure: REAL<br>ssure: REAL<br>data: WEATHER_DATA<br>Commands                                                                                                    |   |
| make(wd:                               | WEATHER_DATA)                                                                                                    |   |
| update<br><b>do</b> last               | <pre>weather_data = wd _pressure := current_pressure ent_pressure := weather_data.pressure ate</pre>                                                                                                    |   |
| pri<br>else<br>pri<br>else             | <pre>urrent_pressure &gt; last_pressure then<br/>int("Improving weather on the way!%N")<br/>if current_pressure = last_pressure then<br/>int("More of the same%N")<br/>print("Watch out for cooler, rainy weather%N") end</pre> | 4 |
| end<br>end<br>5 of 35                  |                                                                                                    |   |

LASSONDE

8 of 35

# **Implementing the First Design (2.3)**

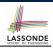

| _       |                                                             |
|---------|-------------------------------------------------------------|
|         | TATISTICS create make                                       |
| feature | Attributes                                                  |
| weathe  | r_data: WEATHER_DATA                                        |
| curren  | t_temp: REAL                                                |
| max, m  | in, sum_so_far: REAL                                        |
| num_re  | adings: INTEGER                                             |
| feature | Commands                                                    |
| make(w  | d: WEATHER_DATA)                                            |
| ensur   | <b>re</b> weather_data = wd                                 |
| update  |                                                             |
| do cu   | <pre>irrent_temp := weather_data.temperature</pre>          |
|         | - Update min, max if necessary.                             |
| end     |                                                             |
| displa  | <i>y</i>                                                    |
| do u    | pdate                                                       |
|         | rint("Avg/Max/Min temperature = ")                          |
| -       | rint(sum_so_far / num_readings + "/" + max + "/" min + "%N" |
| end     | .inc(sum_so_iai / num_readings + / + max + / min + ***      |
| end     |                                                             |
|         |                                                             |

# Implementing the First Design (2.2)

| class CURRENT_CONDITIONS create make                                      |  |  |
|---------------------------------------------------------------------------|--|--|
| feature Attributes                                                        |  |  |
| temperature: REAL                                                         |  |  |
| humidity: REAL                                                            |  |  |
| weather_data: WEATHER_DATA                                                |  |  |
| feature Commands                                                          |  |  |
| make(wd: WEATHER_DATA)                                                    |  |  |
| ensure weather_data = wd                                                  |  |  |
| update                                                                    |  |  |
| <pre>do temperature := weather_data.temperature</pre>                     |  |  |
| <pre>humidity := weather_data.humidity</pre>                              |  |  |
| end                                                                       |  |  |
| display                                                                   |  |  |
| do <mark>update</mark>                                                    |  |  |
| <pre>io.put_string("Current Conditions: ")</pre>                          |  |  |
| <pre>io.put_real (temperature) ; io.put_string (" degrees C and ")</pre>  |  |  |
| <pre>io.put_real (humidity) ; io.put_string (" percent humidity%N")</pre> |  |  |
| end                                                                       |  |  |
| end                                                                       |  |  |

# **Implementing the First Design (3)**

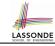

| 1  | class WEATHER_STATION create make                                         |  |  |
|----|---------------------------------------------------------------------------|--|--|
| 2  | feature Attributes                                                        |  |  |
| 3  | cc: CURRENT_CONDITIONS ; fd: FORECAST ; sd: STATISTICS                    |  |  |
| 4  | wd: WEATHER_DATA                                                          |  |  |
| 5  | feature Commands                                                          |  |  |
| 6  | make                                                                      |  |  |
| 7  | <b>do create</b> wd.make (9, 75, 25)                                      |  |  |
| 8  | <pre>create cc.make (wd) ; create fd.make (wd) ; create sd.make(wd)</pre> |  |  |
| 9  |                                                                           |  |  |
| 10 | wd.set_measurements (15, 60, 30.4)                                        |  |  |
| 11 | cc.display ; fd.display ; sd.display                                      |  |  |
| 12 | cc.display ; fd.display ; sd.display                                      |  |  |
| 13 |                                                                           |  |  |
| 14 | wd.set_measurements (11, 90, 20)                                          |  |  |
| 15 | cc.display ; fd.display ; sd.display                                      |  |  |
| 16 | end                                                                       |  |  |
| 17 | end                                                                       |  |  |
|    |                                                                           |  |  |

**L14**: Updates occur on cc, fd, sd even with the same data.

### First Design: Good Design?

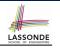

- Each application (CURRENT\_CONDITION, FORECAST, STATISTICS) *cannot know* when the weather data change.
  - $\Rightarrow$  All applications have to periodically initiate updates in order to keep the <code>display</code> results up to date.
  - : Each inquiry of current weather data values is *a remote call*.
  - $\therefore$  Waste of computing resources (e.g., network bandwidth) when there are actually no changes on the weather data.
- To avoid such overhead, it is better to let:
  - Each application is *subscribed/attached/registered* to the weather data.
  - The weather station *publish/notify* new changes.
     ⇒ Updates on the application side occur only *when necessary*
- 9 of 35

#### **Observer Pattern: Weather Station**

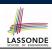

LASSONDE

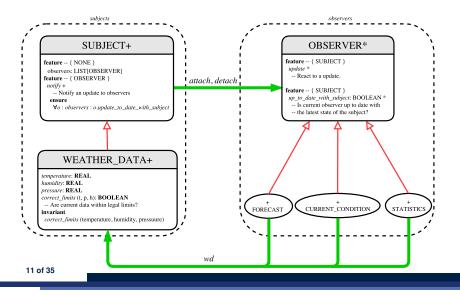

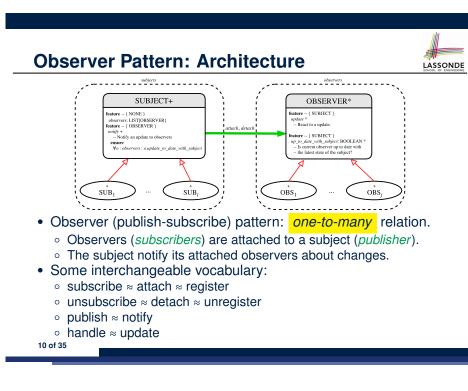

### Implementing the Observer Pattern (1.1)

| class SUBJECT create make                                 |                                                                  |  |
|-----------------------------------------------------------|------------------------------------------------------------------|--|
| feature                                                   | Attributes                                                       |  |
| observer                                                  | s: LIST[OBSERVER]                                                |  |
| feature                                                   | Commands                                                         |  |
| make                                                      |                                                                  |  |
| do creat                                                  | e {LINKED_LIST[OBSERVER]} observers.make                         |  |
| ensure n                                                  | o_observers: observers.count = 0 end                             |  |
| feature                                                   | Invoked by an OBSERVER                                           |  |
| attach (c                                                 | : OBSERVER) Add 'o' to the observers                             |  |
| require                                                   | <pre>not_yet_attached: not observers.has (o)</pre>               |  |
| ensure                                                    | <pre>is_attached: observers.has (o) end</pre>                    |  |
| detach (c                                                 | : OBSERVER) Add 'o' to the observers                             |  |
| require                                                   | <pre>currently_attached: observers.has (o)</pre>                 |  |
| ensure                                                    | is_attached: not observers.has (o) end                           |  |
| feature                                                   | invoked by a SUBJECT                                             |  |
| notify                                                    | Notify each attached observer about the update.                  |  |
| do across observers as cursor loop cursor.item.update end |                                                                  |  |
| ensure all_views_updated:                                 |                                                                  |  |
| across                                                    | <pre>observers as o all o.item.up_to_date_with_subject end</pre> |  |
| end                                                       |                                                                  |  |
| end                                                       |                                                                  |  |
| 12 of 35                                                  |                                                                  |  |
|                                                           |                                                                  |  |

### Implementing the Observer Pattern (1.2)

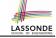

LASSONDE

| class WEATHER_DATA                                         |
|------------------------------------------------------------|
| inherit SUBJECT rename make as make_subject end            |
| create make                                                |
| feature data available to observers                        |
| temperature: REAL                                          |
| humidity: REAL                                             |
| pressure: REAL                                             |
| correct_limits(t,p,h: REAL): BOOLEAN                       |
| feature Initialization                                     |
| make (t, p, h: REAL)                                       |
| do                                                         |
| <b>make_subject</b> initialize empty observers             |
| set_measurements (t, p, h)                                 |
| end                                                        |
| feature Called by weather station                          |
| <pre>set_measurements(t, p, h: REAL)</pre>                 |
| <pre>require correct_limits(t,p,h)</pre>                   |
| invariant                                                  |
| <pre>correct_limits(temperature, pressure, humidity)</pre> |
| end                                                        |
| 13 of 35                                                   |

#### Implementing the Observer Pattern (2.2)

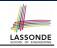

| class FORECAST                                                      |  |  |  |
|---------------------------------------------------------------------|--|--|--|
| inherit OBSERVER                                                    |  |  |  |
| feature Commands                                                    |  |  |  |
| make(a_weather_data: WEATHER_DATA)                                  |  |  |  |
| <pre>do weather_data := a_weather_data</pre>                        |  |  |  |
| weather_data.attach (Current)                                       |  |  |  |
| <pre>ensure weather_data = a_weather_data</pre>                     |  |  |  |
| weather_data.observers.has (Current)                                |  |  |  |
| end                                                                 |  |  |  |
| feature Queries                                                     |  |  |  |
| up_to_date_with_subject: BOOLEAN                                    |  |  |  |
| ensure then                                                         |  |  |  |
| <b>Result</b> = current_pressure = weather_data.pressure            |  |  |  |
| update                                                              |  |  |  |
| <b>do</b> Same as 1st design; Called only <b>on demand</b>          |  |  |  |
| end                                                                 |  |  |  |
| display                                                             |  |  |  |
| <b>do</b> No need to update; Display contents same as in 1st design |  |  |  |
| end                                                                 |  |  |  |
| end                                                                 |  |  |  |
| 15 of 35                                                            |  |  |  |

### Implementing the Observer Pattern (2.1)

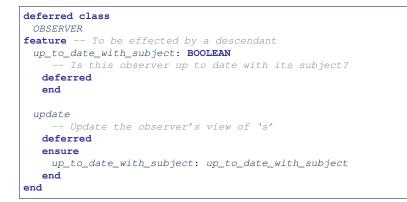

Each effective descendant class of OBSERVER should:

- Define what weather data are required to be up-to-date.
- Define how to update the required weather data.

# **Implementing the Observer Pattern (2.3)**

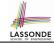

| class CURRENT_CONDITIONS                                                                                                    |  |  |  |
|----------------------------------------------------------------------------------------------------|--|--|--|
| inherit OBSERVER                                                                                                    |  |  |  |
| feature Commands                                                                                                    |  |  |  |
| <pre>make(a_weather_data: WEATHER_DATA)</pre>                                                                                                |  |  |  |
| <pre>do weather_data := a_weather_data</pre>                                                                                                 |  |  |  |
| weather_data.attach (Current)                                                                                                    |  |  |  |
| <b>ensure</b> weather_data = a_weather_data                                                                                                  |  |  |  |
| weather_data.observers.has (Current)                                                                                                    |  |  |  |
| end                                                                                                    |  |  |  |
| feature Queries                                                                                                    |  |  |  |
| <pre>up_to_date_with_subject: BOOLEAN ensure then Result = temperature = weather_data.temperature and humidity = weather_data.humidity</pre> |  |  |  |
| update                                                                                                    |  |  |  |
| <b>do</b> Same as 1st design; Called only <b>on demand</b>                                                                                   |  |  |  |
| end                                                                                                    |  |  |  |
| display                                                                                                    |  |  |  |
| <b>do</b> No need to update; Display contents same as in 1st design                                                                          |  |  |  |
| end                                                                                                    |  |  |  |
| end                                                                                                    |  |  |  |
| 16 of 35                                                                                                    |  |  |  |

### Implementing the Observer Pattern (2.4)

| <b>class</b> STATISTICS |                                                 |    |
|-------------------------|-------------------------------------------------|----|
| inherit OBSERVER        |                                                 |    |
| feature Command         | ds                                              |    |
| make(a_weather_d        | data: WEATHER_DATA)                             |    |
| <b>do</b> weather_data  | a := a_weather_data                             |    |
| weather_dat             | a.attach (Current)                              |    |
| ensure weather_         | _data = a_weather_data                          |    |
| weather                 | -data.observers.has (Current)                   |    |
| end                     |                                                 |    |
| feature Queries         | S                                               |    |
| up_to_date_with_        | _subject: BOOLEAN                               |    |
| ensure then             |                                                 |    |
| <b>Result</b> = curr    | cent_temperature = weather_data.temperature     |    |
| update                  |                                                 |    |
| do Same as 1            | 1st design; Called only <b>on demand</b>        |    |
| end                     |                                                 |    |
| display                 |                                                 |    |
| do No need i            | to update; Display contents same as in 1st desi | gn |
| end                     |                                                 |    |
| end                     |                                                 |    |
| 17 of 35                |                                                 |    |

#### **Observer Pattern: Limitation? (1)**

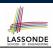

- The *observer design pattern* is a reasonable solution to building a *one-to-many* relationship: one subject (publisher) and multiple observers (subscribers).
- But what if a *many-to-many* relationship is required for the application under development?
  - *Multiple weather data* are maintained by weather stations.
  - Each application observes *all* these *weather data*.
  - But, each application still stores the *latest* measure only. e.g., the statistics app stores one copy of temperature
  - Whenever some weather station updates the temperature of its associated *weather data*, all <u>relevant</u> subscribed applications (i.e., current conditions, statistics) should update their temperatures.
- · How can the observer pattern solve this general problem?
  - Each weather data maintains a list of subscribed applications.
  - Each application is subscribed to multiple weather data.

19 of 35

LASSONDE

LASSONDE

# Implementing the Observer Pattern (3)

| 1  | class WEATHER_STATION create make                                         |  |  |  |  |  |
|----|---------------------------------------------------------------------------|--|--|--|--|--|
| 2  | feature Attributes                                                        |  |  |  |  |  |
| 3  | cc: CURRENT_CONDITIONS ; fd: FORECAST ; sd: STATISTICS                    |  |  |  |  |  |
| 4  | wd: WEATHER_DATA                                                          |  |  |  |  |  |
| 5  | feature Commands                                                          |  |  |  |  |  |
| 6  | make                                                                      |  |  |  |  |  |
| 7  | <b>do create</b> wd.make (9, 75, 25)                                      |  |  |  |  |  |
| 8  | <pre>create cc.make (wd) ; create fd.make (wd) ; create sd.make(wd)</pre> |  |  |  |  |  |
| 9  |                                                                           |  |  |  |  |  |
| 10 | wd.set_measurements (15, 60, 30.4)                                        |  |  |  |  |  |
| 11 | wd.notify                                                                 |  |  |  |  |  |
| 12 | cc.display ; fd.display ; sd.display                                      |  |  |  |  |  |
| 13 | cc.display ; fd.display ; sd.display                                      |  |  |  |  |  |
| 14 |                                                                           |  |  |  |  |  |
| 15 | wd.set_measurements (11, 90, 20)                                          |  |  |  |  |  |
| 16 | wd.notify                                                                 |  |  |  |  |  |
| 17 | cc.display ; fd.display ; sd.display                                      |  |  |  |  |  |
| 18 | end                                                                       |  |  |  |  |  |
| 19 | end                                                                       |  |  |  |  |  |
|    |                                                                           |  |  |  |  |  |
|    | L13: cc, fd, sd make use of "cached" data values.                         |  |  |  |  |  |

**Observer Pattern: Limitation? (2)** 

What happens at runtime when building a *many-to-many* relationship using the *observer pattern*?

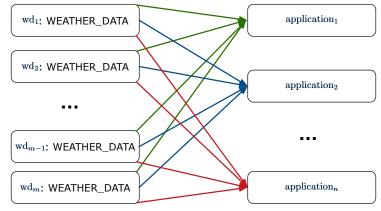

Graph complexity, with *m* subjects and *n* observers?  $[O(\underline{m \cdot n})]$ 

18 of 35

# **Event-Driven Design (1)**

Here is what happens at runtime when building a *many-to-many* relationship using the *event-driven design*.

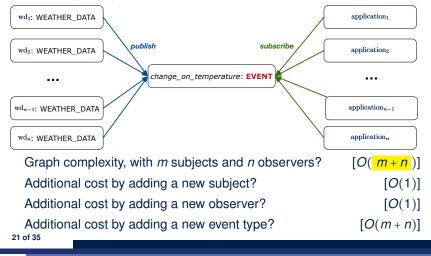

# **Event-Driven Design: Implementation**

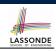

LASSONDE

- Requirements for implementing an *event-driven design* are:
  - 1. When an *observer* object is *subscribed to* an *event*, it attaches:
  - **1.1** The **reference/pointer** to an update operation Such reference/pointer is used for delayed executions.
  - **1.2** Itself (i.e., the **context object** for invoking the update operation)
  - 2. For the *subject* object to *publish* an update to the *event*, it:
    - **2.1** Iterates through all its observers (or listeners)
    - **2.2** Uses the operation reference/pointer (attached earlier) to update the corresponding observer.
- Both requirements can be satisfied by Eiffel and Java.
- We will compare how an *event-driven design* for the weather station problems is implemented in Eiffel and Java.
  - $\Rightarrow$  It's much more convenient to do such design in Eiffel.
- 23 of 35

24 of 35

# **Event-Driven Design (2)**

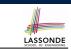

In an *event-driven design*:

• Each variable being observed (e.g., temperature, humidity, pressure) is called a *monitored variable*.

e.g., A nuclear power plant (i.e., the *subject*) has its temperature and pressure being *monitored* by a shutdown system (i.e., an *observer*): as soon as values of these *monitored variables* exceed the normal threshold, the SDS will be notified and react by shutting down the plant.

- Each *monitored variable* is declared as an *event* :
  - An *observer* is *attached/subscribed* to the <u>relevant</u> events.
    - CURRENT\_CONDITION attached to events for temperature, humidity.
    - $\ensuremath{\mathsf{FORECAST}}$  only subscribed to the event for  $\ensuremath{\mathsf{pressure}}$  .
    - <code>STATISTICS</code> only subscribed to the event for <code>temperature</code>.
  - A subject notifies/publishes changes to the relevant events.

# **Event-Driven Design in Java (1)**

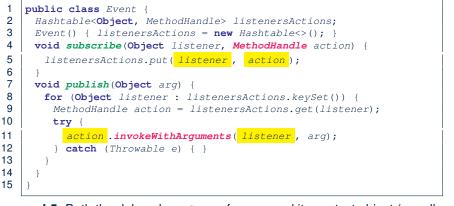

- L5: Both the delayed action reference and its context object (or call target) listener are stored into the table.
- L11: An invocation is made from retrieved  ${\tt listener}\ and\ {\tt action}.$

22 of 35

# **Event-Driven Design in Java (2)**

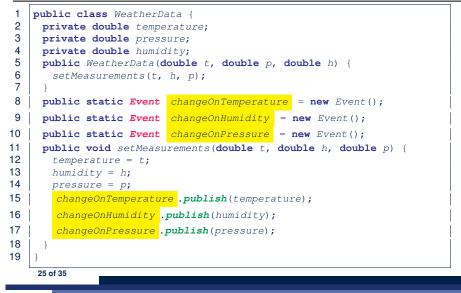

#### **Event-Driven Design in Java (4)**

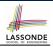

| 1  | <pre>public class WeatherStation {</pre>                |  |
|----|---------------------------------------------------------|--|
| 2  | <pre>public static void main(String[] args) {</pre>     |  |
| 3  | WeatherData wd = <b>new</b> WeatherData(9, 75, 25);     |  |
| 4  | CurrentConditions cc = <b>new CurrentConditions</b> (); |  |
|    |                                                         |  |
| 5  | System.out.println("======");                           |  |
| 6  | wd.setMeasurements(15, 60, 30.4);                       |  |
| 7  | cc.display();                                           |  |
| 8  | <pre>System.out.println("======");</pre>                |  |
| 9  | wd.setMeasurements(11, 90, 20);                         |  |
| 10 | cc.display();                                           |  |
| 11 |                                                         |  |
|    | J J                                                     |  |
|    | L4 invokes                                              |  |
|    | 21                                                      |  |
|    | WeatherData.changeOnTemperature.subscribe(              |  |
|    | cc, ``updateTemperature handle'')                       |  |
|    | L6 invokes                                              |  |
|    | WeatherData.changeOnTemperature.publish(15)             |  |
|    | which in turn invokes                                   |  |
|    |                                                         |  |

''updateTemperature handle''.invokeWithArguments(cc, 15)

27 of 35

2

3

5

6

7

8

9

10

11

12

13

14

15

LASSONDE

LASSONDE

**Event-Driven Design in Java (3)** 

```
1
   public class CurrentConditions {
2
     private double temperature; private double humidity;
3
     public void updateTemperature(double t) { temperature = t; }
4
     public void updateHumidity(double h) { humidity = h; }
5
     public CurrentConditions() {
6
      MethodHandles.Lookup lookup = MethodHandles.lookup();
7
      trv {
8
        MethodHandle ut = lookup.findVirtual(
9
         this.getClass(), "updateTemperature",
10
         MethodType.methodType(void.class, double.class));
11
        WeatherData.changeOnTemperature.subscribe(this, ut);
12
        MethodHandle uh = lookup.findVirtual(
13
         this.getClass(), "updateHumidity",
14
         MethodType.methodType(void.class, double.class));
15
        WeatherData.changeOnHumidity.subscribe(this, uh);
16
       } catch (Exception e) { e.printStackTrace(); }
17
18
     public void display() {
19
      System.out.println("Temperature: " + temperature);
20
       System.out.println("Humidity: " + humidity); } }
```

**Event-Driven Design in Eiffel (1)** 

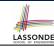

| class EVENT [ARGUMENTS -> TUPLE ]                                            |
|------------------------------------------------------------------------------|
| create make                                                                  |
| feature Initialization                                                       |
| actions: LINKED_LIST[PROCEDURE[ARGUMENTS]]                                   |
| make do create actions.make end                                              |
| feature                                                                      |
| <pre>subscribe (an_action: PROCEDURE[ARGUMENTS])</pre>                       |
| require action_not_already_subscribed: not actions.has(an_action             |
| do actions.extend (an_action)                                                |
| <pre>ensure action_subscribed: action.has(an_action) end</pre>               |
| <pre>publish (args: ARGUMENTS)</pre>                                         |
| do from actions.start until actions.after                                    |
| <pre>loop actions.item.call (args) ; actions.forth end</pre>                 |
| end                                                                          |
| end                                                                          |
| • L1 constrains the generic parameter ARGUMENTS: any class that instantiates |

- ARGUMENTS must be a *descendant* of TUPLE.
- L4: The type **PROCEDURE** encapsulates <u>both</u> the context object and the reference/pointer to some update operation.

### **Event-Driven Design in Eiffel (2)**

| 1  | class WEATHER_DATA                                                       |                                                               |  |
|----|--------------------------------------------------------------------------|---------------------------------------------------------------|--|
| 2  | create make                                                              |                                                               |  |
| 3  | <b>feature</b> Measurements                                              |                                                               |  |
| 4  | temperature: <b>REAL</b> ; humidity: <b>REAL</b> ; pressure: <b>REAL</b> |                                                               |  |
| 5  | correct_limits(t,p,h: REAL): BOOLEAN do end                              |                                                               |  |
| 6  | make (t, p, h: REAL) do end                                              |                                                               |  |
| 7  | feature Event for data changes                                           |                                                               |  |
| 8  | <mark>cha</mark>                                                         | nge_on_temperature : EVENT[TUPLE[REAL]]once create Result end |  |
| 9  | <mark>cha</mark>                                                         | nge_on_humidity : EVENT[TUPLE[REAL]]once create Result end    |  |
| 10 | <pre>change_on_pressure : EVENT[TUPLE[REAL]]once create Result end</pre> |                                                               |  |
| 11 | feature Command                                                          |                                                               |  |
| 12 | <pre>set_measurements(t, p, h: REAL)</pre>                               |                                                               |  |
| 13 | <pre>require correct_limits(t,p,h)</pre>                                 |                                                               |  |
| 14 | <b>do</b> temperature := t ; pressure := p ; humidity := h               |                                                               |  |
| 15 |                                                                          | change_on_temperature .publish ([t])                          |  |
| 16 |                                                                          | change_on_humidity .publish ([p])                             |  |
| 17 |                                                                          | change_on_pressure .publish ([h])                             |  |
| 18 | end                                                                      |                                                               |  |
| 19 | <pre>invariant correct_limits(temperature, pressure, humidity) end</pre> |                                                               |  |
|    | 29 of 35                                                                 |                                                               |  |

#### **Event-Driven Design in Eiffel (4)**

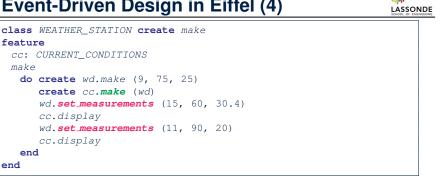

#### L6 invokes

wd.change\_on\_temperature.subscribe( **agent** cc.update\_temperature) L7 invokes wd.change\_on\_temperature.publish([15]) which in turn invokes cc.update\_temperature (15) 31 of 35

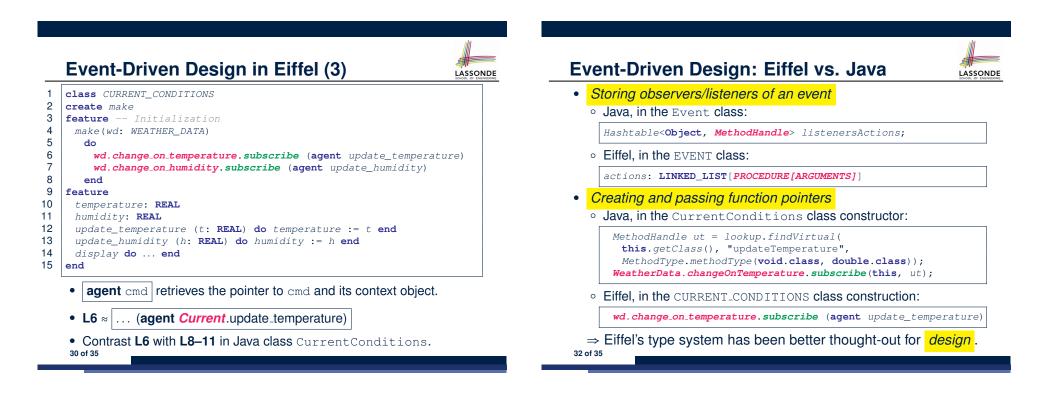

LASSONDE

1

2

3

4

5

6

7

8

9

10

11

12 end

make

#### Index (1)

Motivating Problem First Design: Weather Station Implementing the First Design (1) Implementing the First Design (2.1) Implementing the First Design (2.2) Implementing the First Design (2.3) Implementing the First Design (3) First Design: Good Design? Observer Pattern: Architecture Observer Pattern: Weather Station Implementing the Observer Pattern (1.1) Implementing the Observer Pattern (1.2) Implementing the Observer Pattern (2.1) Implementing the Observer Pattern (2.2)

# Index (3)

LASSONDE

LASSONDE

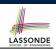

Event-Driven Design in Eiffel (3)

**Event-Driven Design in Eiffel (4)** 

**Event-Driven Design: Eiffel vs. Java** 

35 of 35

# Index (2)

Implementing the Observer Pattern (2.3) Implementing the Observer Pattern (2.4) Implementing the Observer Pattern (3) Observer Pattern: Limitation? (1) Observer Pattern: Limitation? (2) Event-Driven Design (1) Event-Driven Design (2) Event-Driven Design in Java (1) Event-Driven Design in Java (1) Event-Driven Design in Java (2) Event-Driven Design in Java (3) Event-Driven Design in Java (4) Event-Driven Design in Eiffel (1) Event-Driven Design in Eiffel (2)